## Plán výuky CNA R& S - Scaling Networks, Connecting Networks

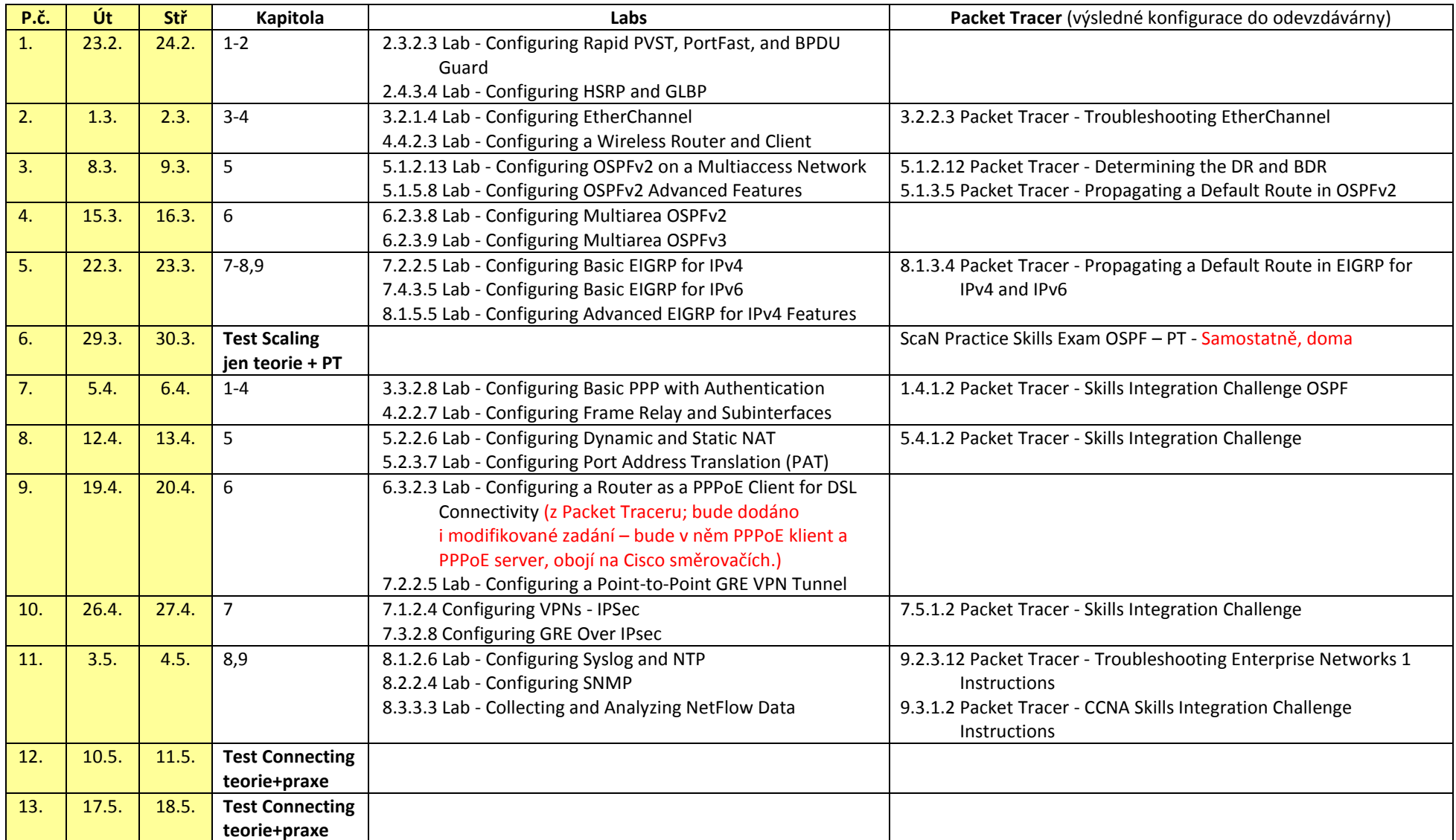

Semestr "Scaling" bude zakončen pouze teoretickým testem a úkolem v Packet Traceru. Vyřešená zadání vložte do odevzdávárny "Řešení - Packet Tracer"

## **Originální obsahy**

Scaling Networks Chapter 0: Course Introduction Chapter 0: Course Introduction Chapter 1: Introduction to Scaling Networks Chapter 1: Introduction to Scaling Networks Chapter 2: LAN Redundancy Chapter 2: LAN Redundancy Chapter 3: Link Aggregation Chapter 3: Link Aggregation Chapter 4: Wireless LANs Chapter 4: Wireless LANs Chapter 5: Adjust and Troubleshoot Single-Area OSPF Chapter 5: Adjust and Troubleshoot Single-Area OSPF Chapter 6: Multiarea OSPF Chapter 6: Multiarea OSPF Chapter 7: EIGRP Chapter 7: EIGRP Chapter 8: EIGRP Advanced Configurations and Troubleshooting Chapter 8: EIGRP Advanced Configurations and Troubleshooting Chapter 9: IOS Images and Licensing

Connecting Networks

- Chapter 0: Course Introduction Chapter 0: Course Introduction
- Chapter 1: Hierarchical Network Design Chapter 1: Hierarchical Network Design
- Chapter 2: Connecting to the WAN Chapter 2: Connecting to the WAN
- Chapter 3: Point-to-Point Connections Chapter 3: Point-to-Point Connections
- Chapter 4: Frame Relay Chapter 4: Frame Relay
- Chapter 5: Network Address Translation for IPv4 Chapter 5: Network Address Translation for IPv4
- Chapter 6: Broadband Solutions Chapter 6: Broadband Solutions
- Chapter 7: Securing Site-to-Site Connectivity Chapter 7: Securing Site-to-Site Connectivity
- Chapter 8: Monitoring the Network Chapter 8: Monitoring the Network
- Chapter 9: Troubleshooting the Network